Doc No. :PT-HMOC-OPS-FOP-6001-OPS-OAH Fop Issue : 3.1<br>
Issue Date: 3.1<br>
05/09/11 Issue Date:

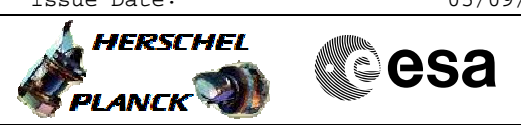

 Nominal TM Pkt to Store Routing File: H\_FCP\_DHS\_1004.xls Author: S. Manganelli

# **Procedure Summary**

### **Objectives**

To achieve the standard packet to packet store routing

# **Summary of Constraints**

n/a

#### **Spacecraft Configuration**

**Start of Procedure**

Any routing configuration

**End of Procedure**

Nominal (operational) routing configuration

### **Reference File(s)**

**Input Command Sequences**

**Output Command Sequences**

HFD1004A HFD1004C HFD1004B HFD1004D

# **Referenced Displays**

**ANDs GRDs SLDs**

(None)

# **Configuration Control Information**

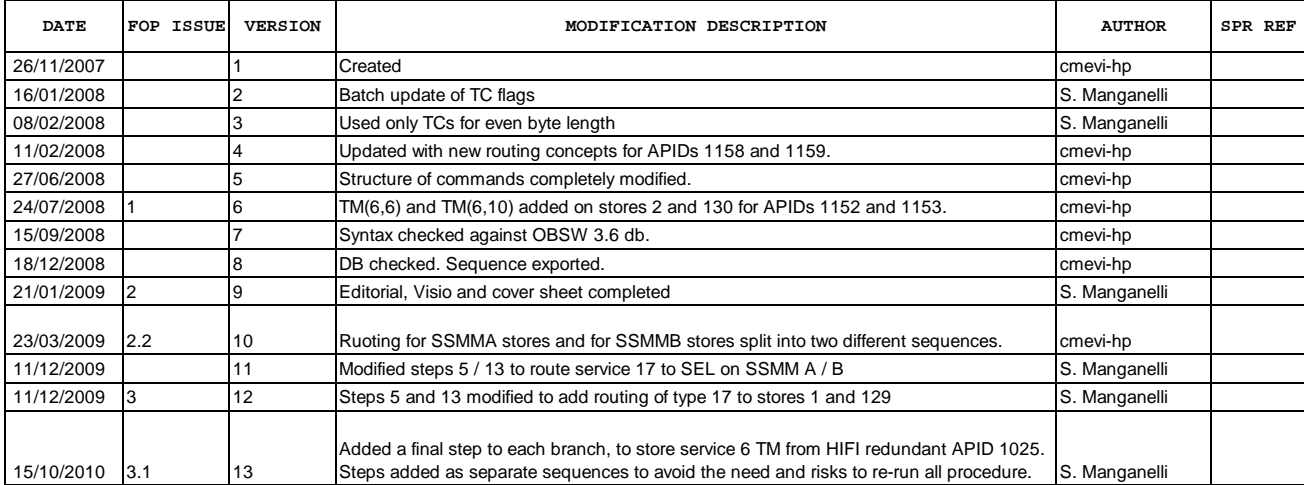

Doc No. :PT-HMOC-OPS-FOP-6001-OPS-OAH Fop Issue : 3.1<br>
Issue Date: 3.1<br>
05/09/11 Issue Date:

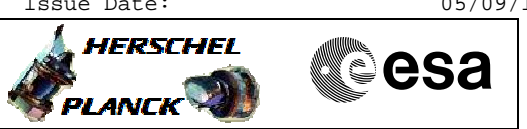

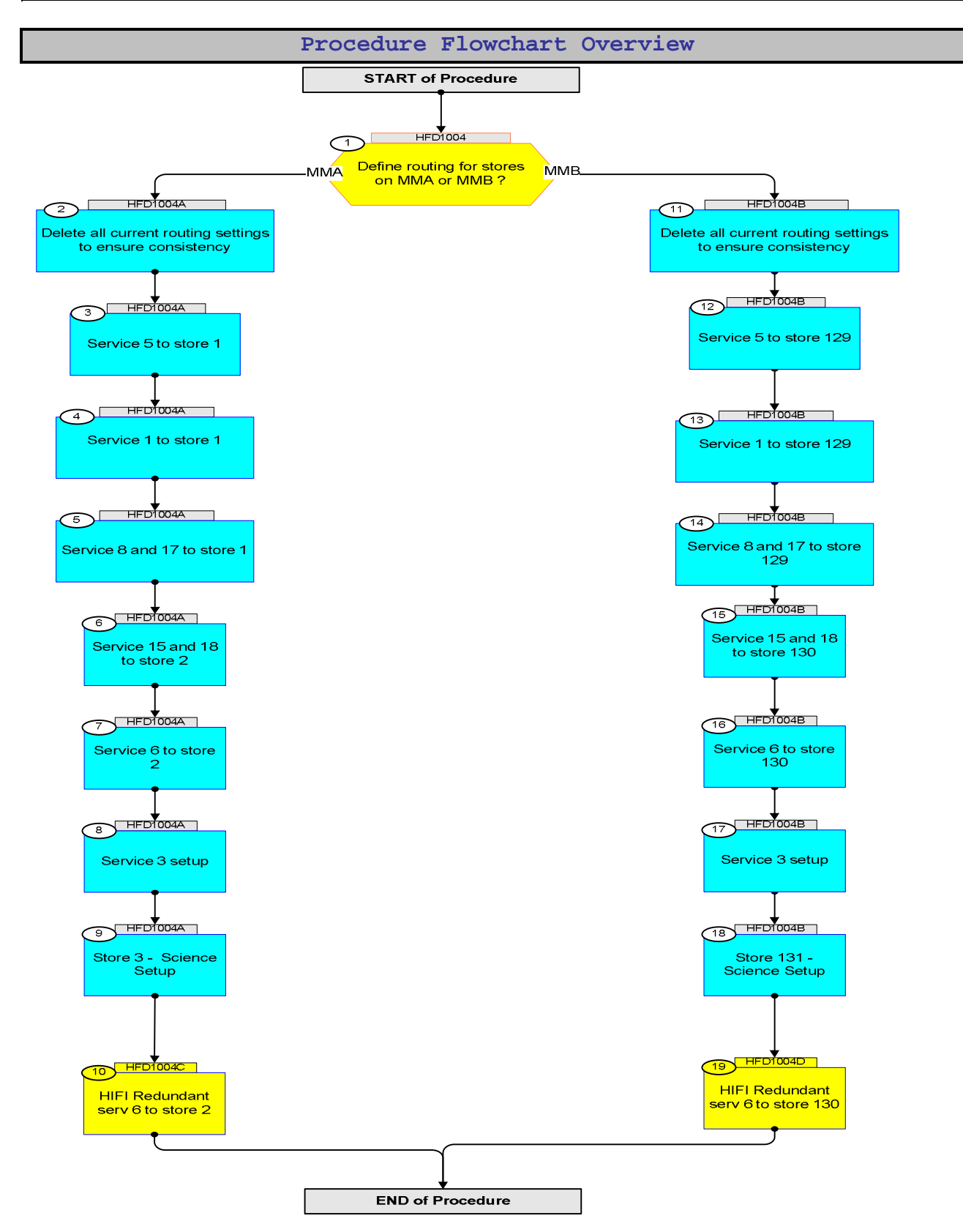

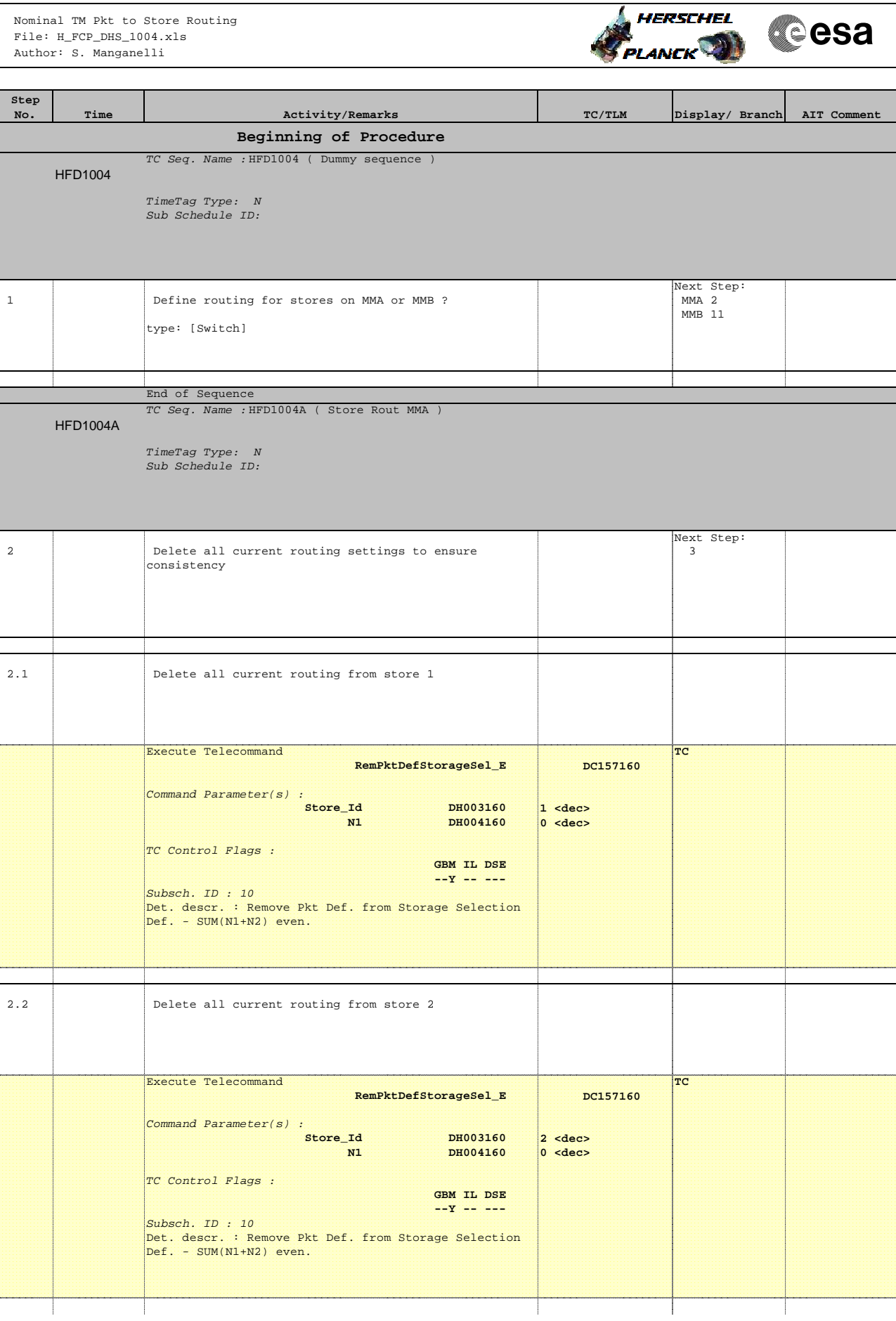

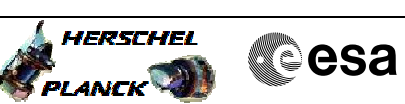

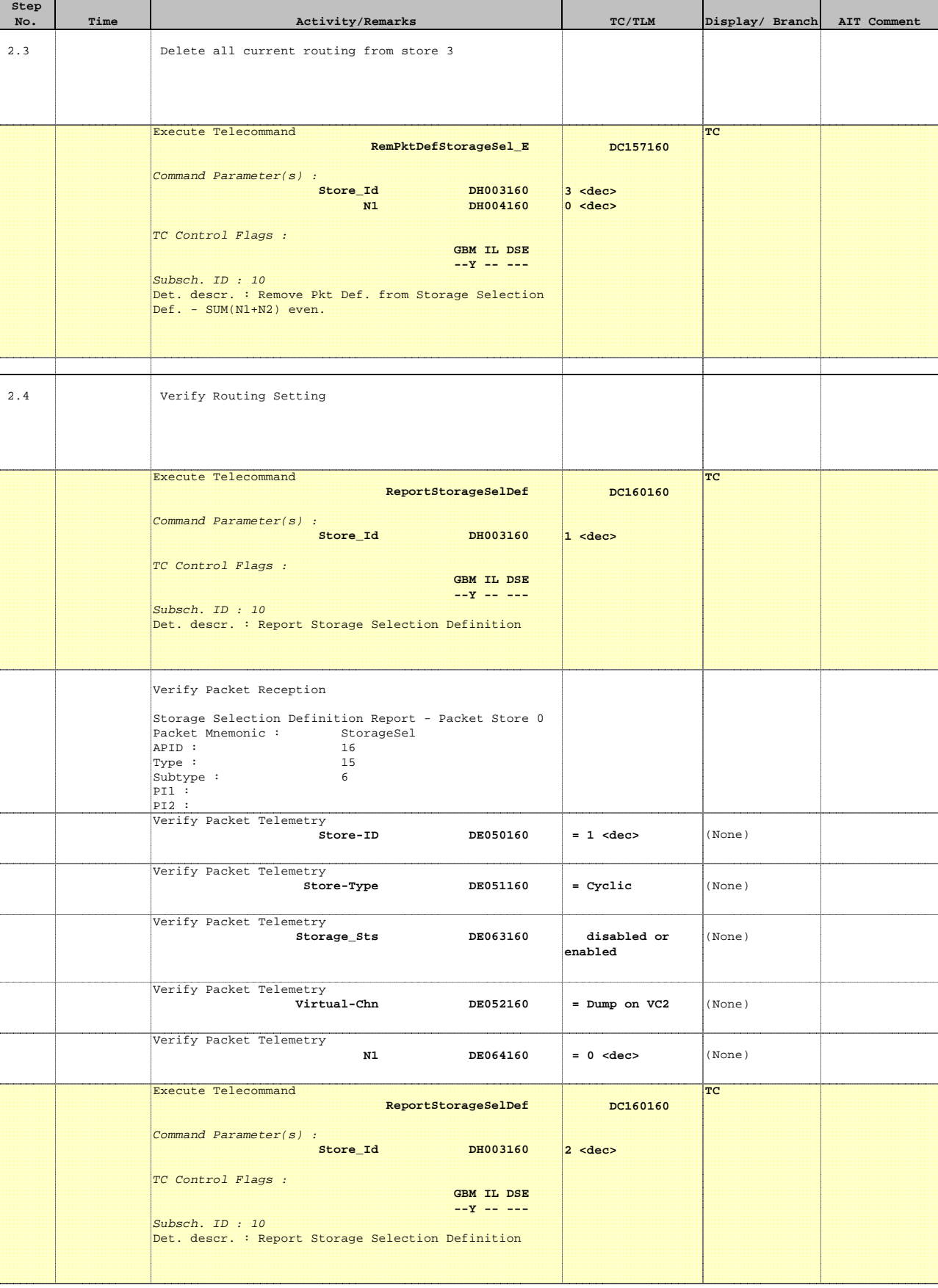

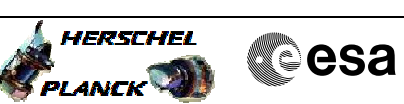

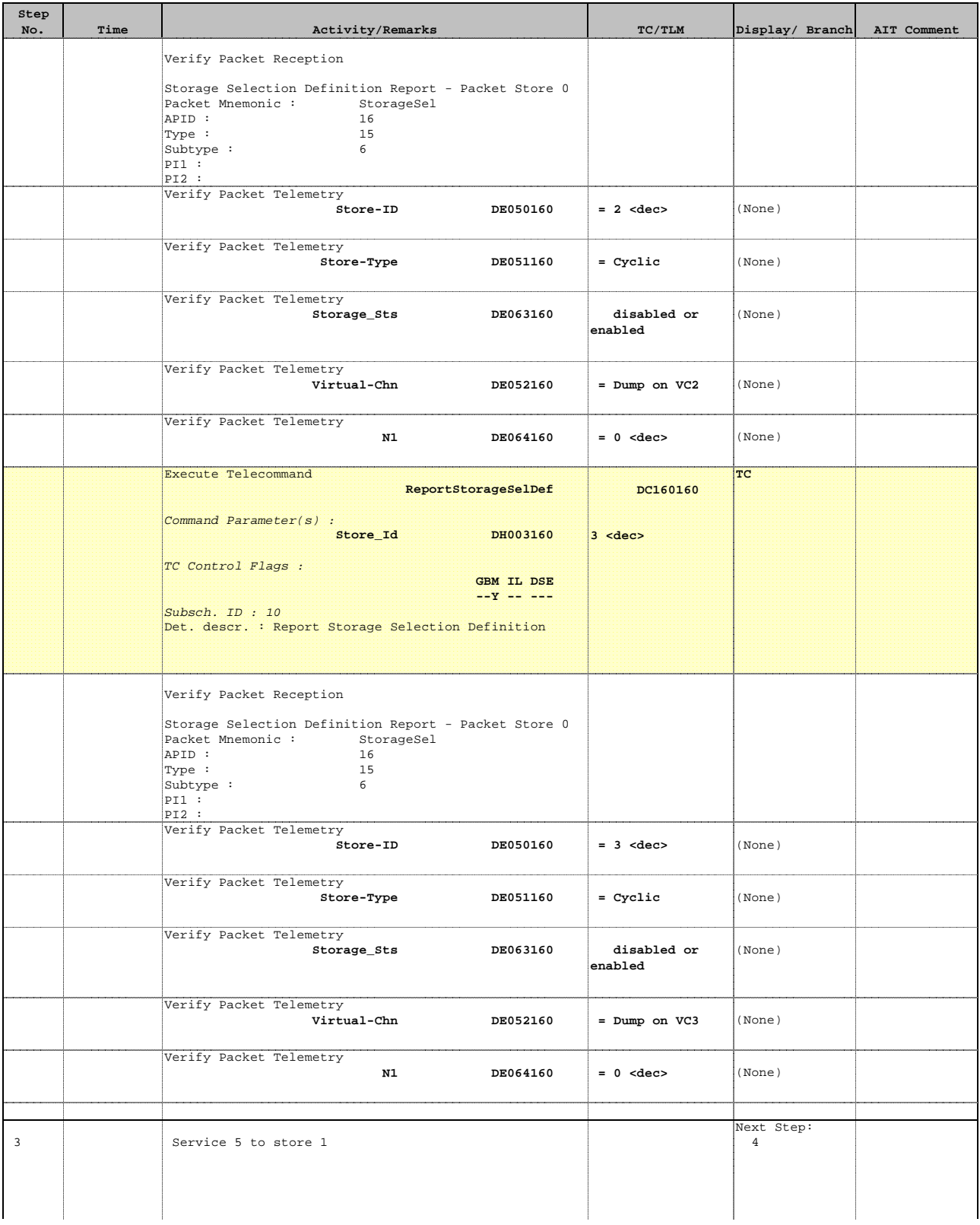

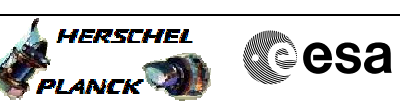

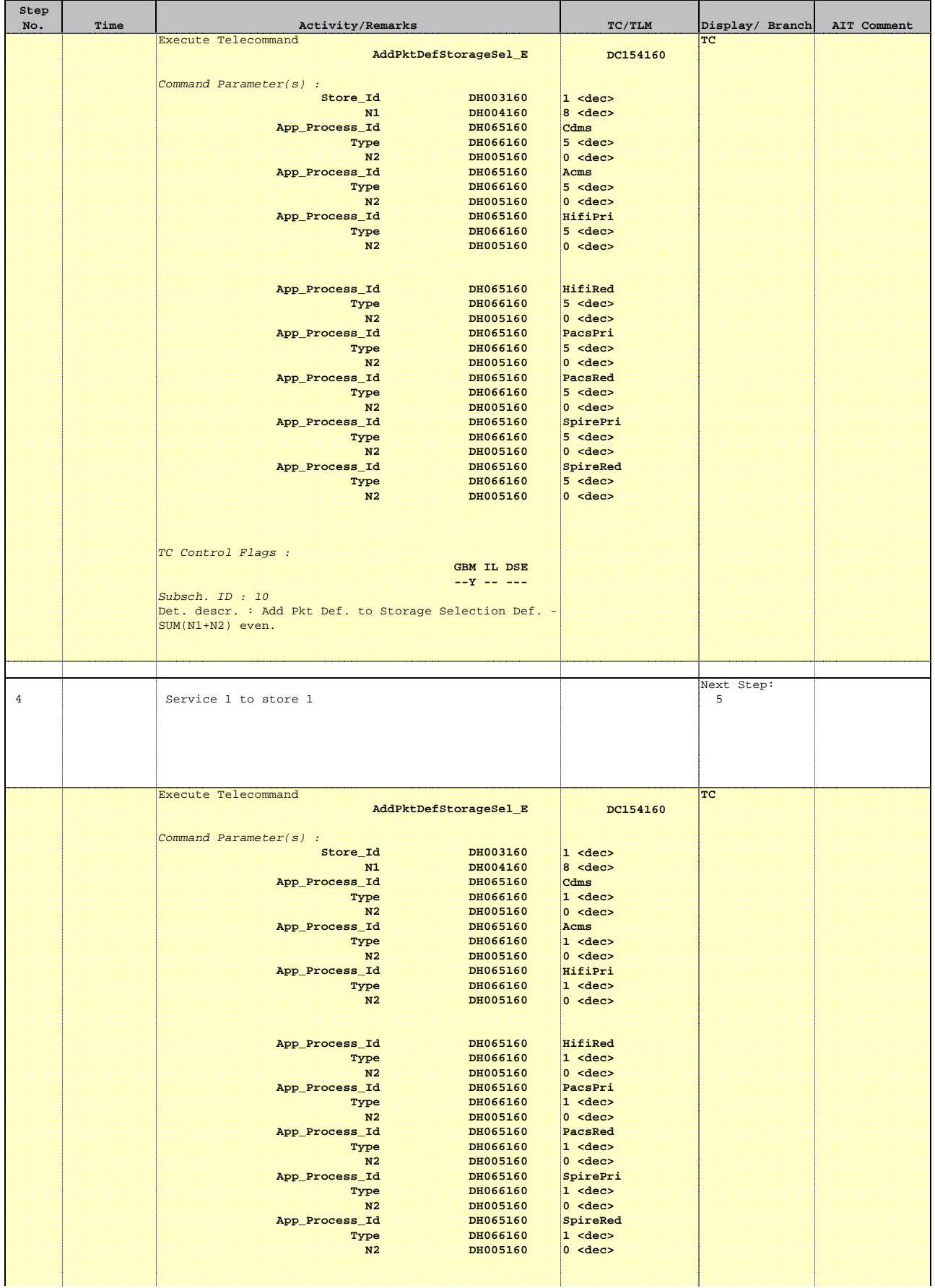

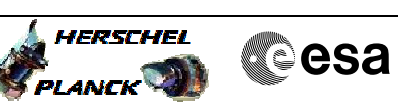

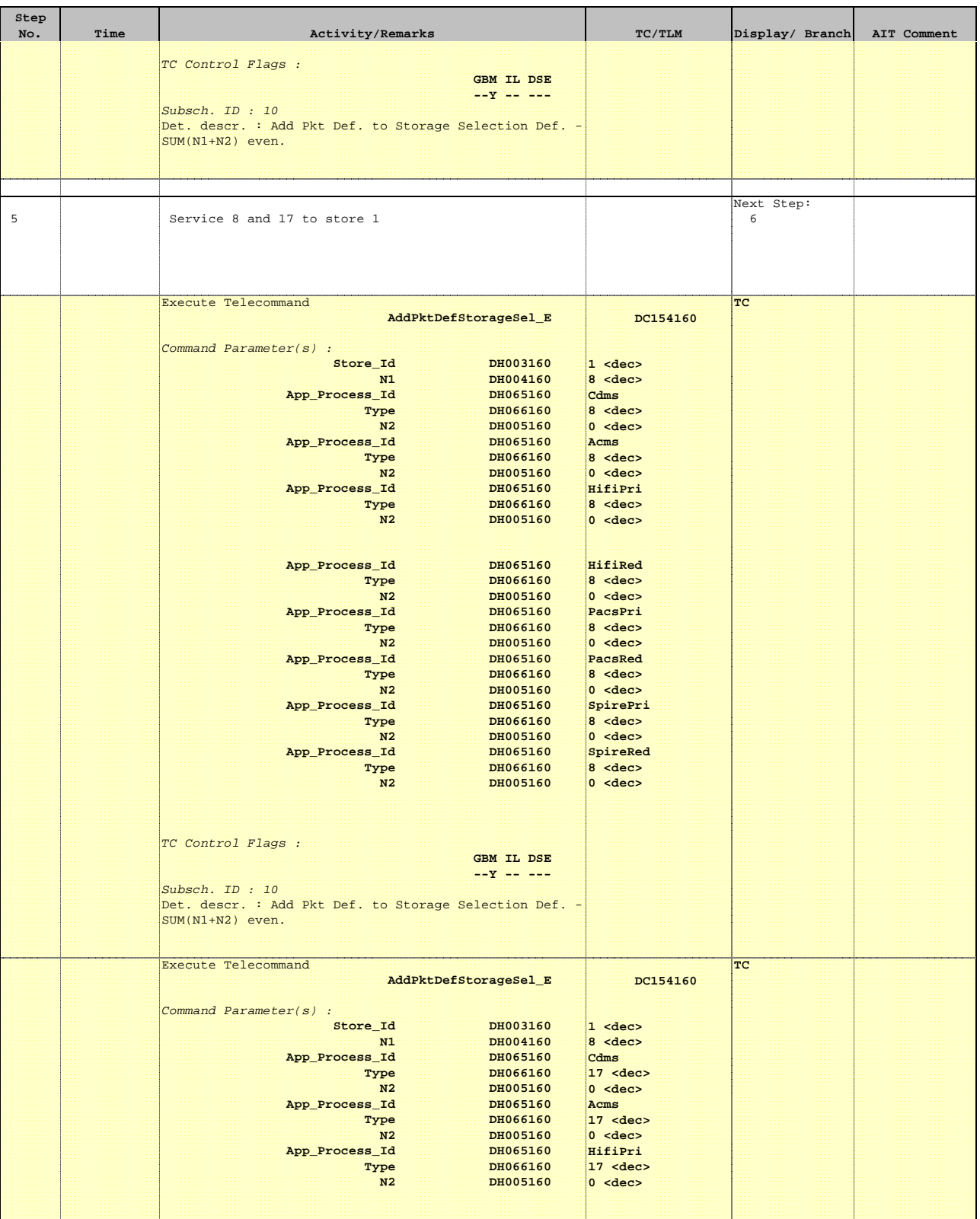

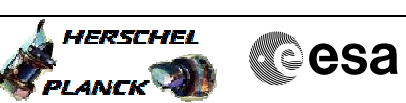

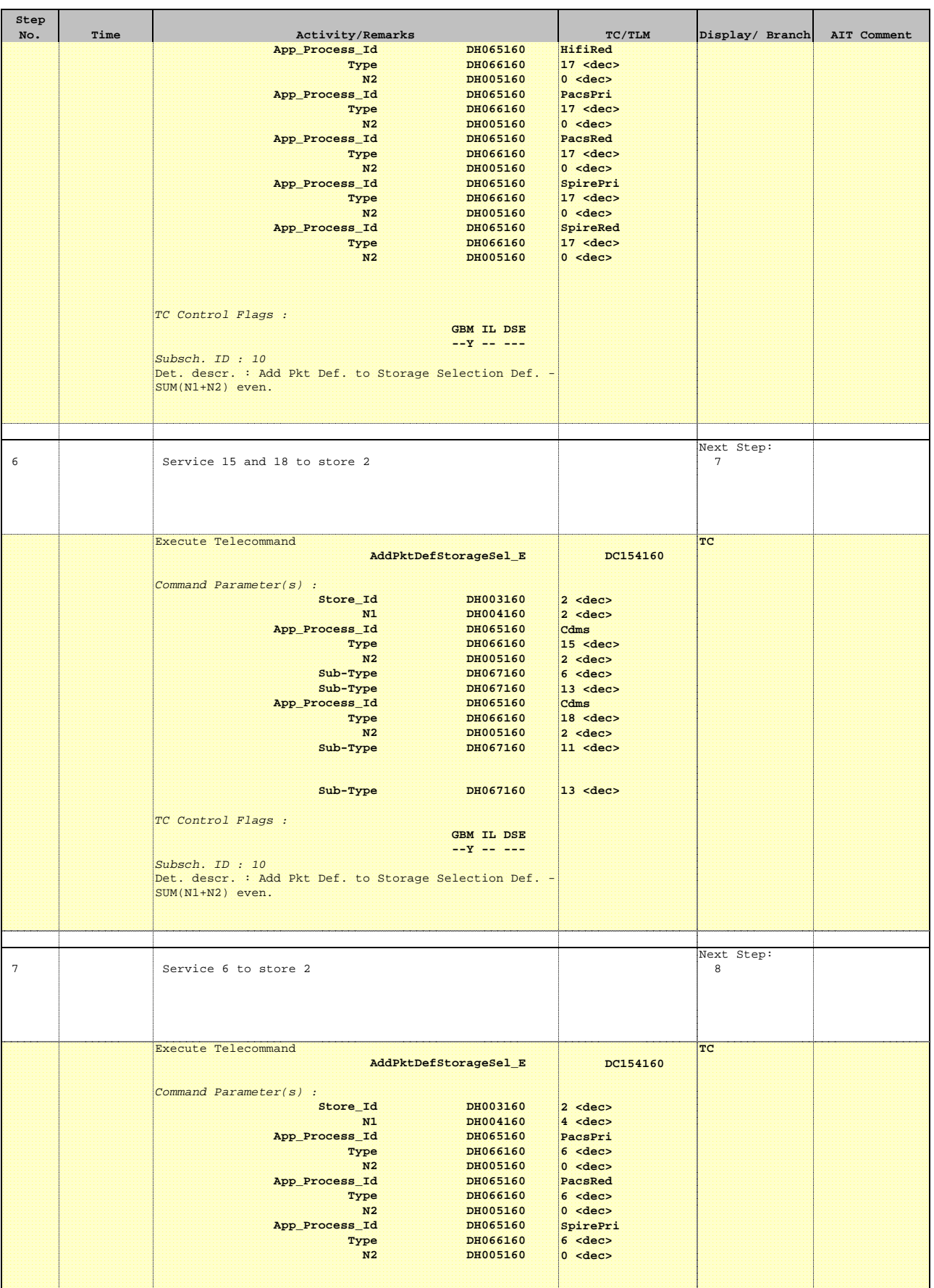

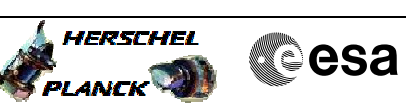

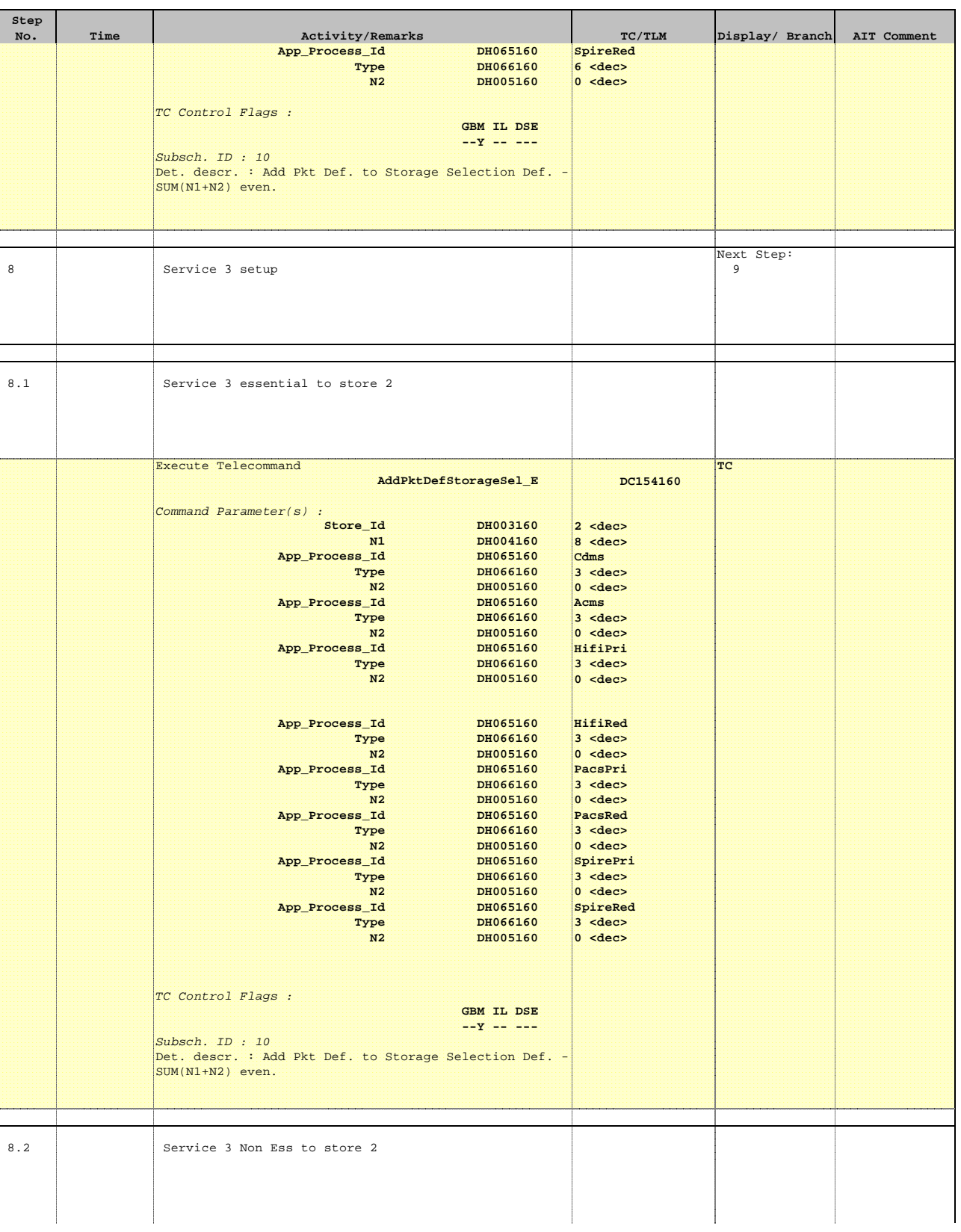

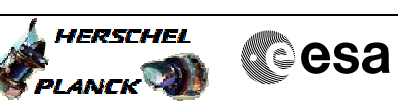

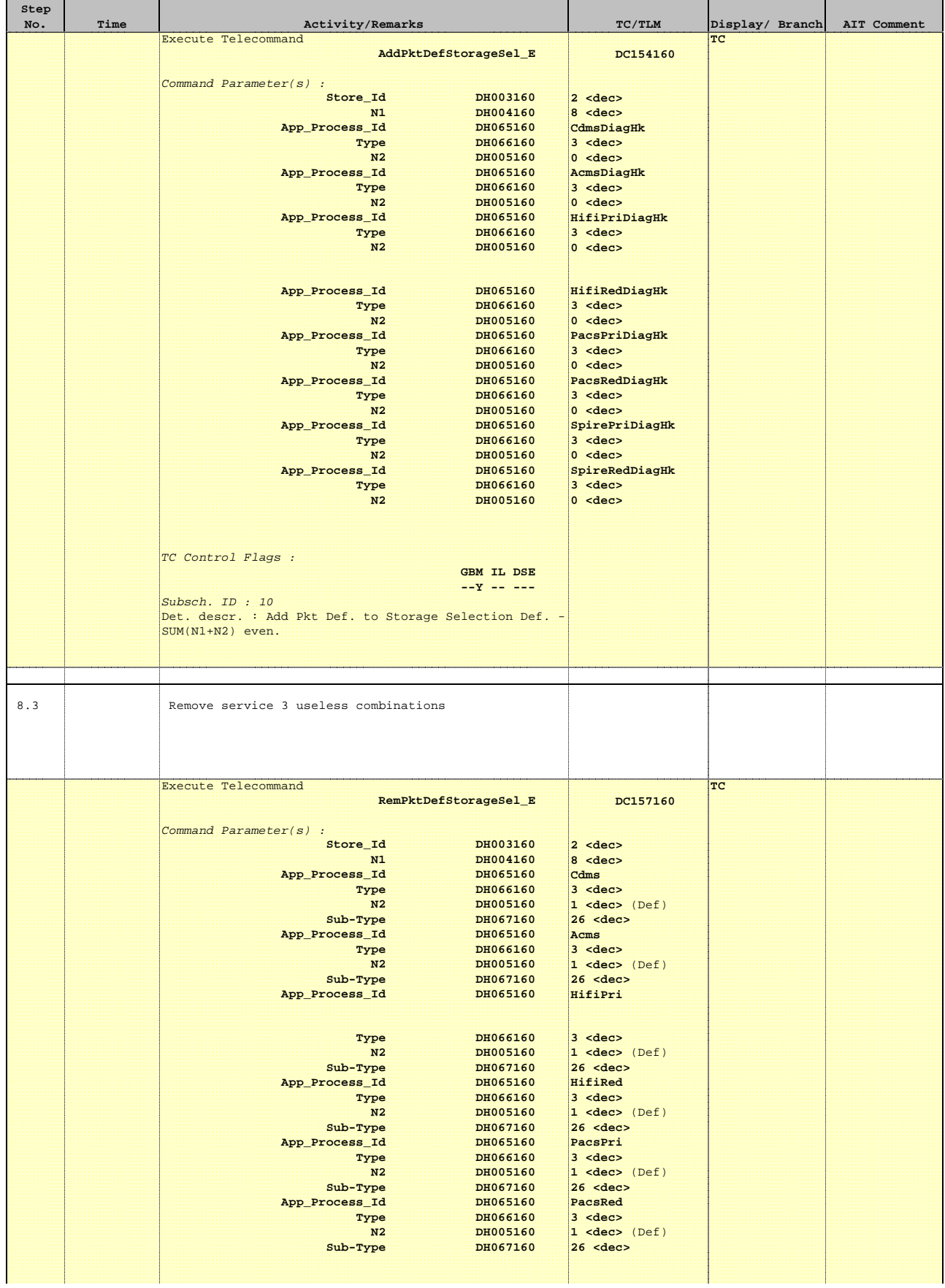

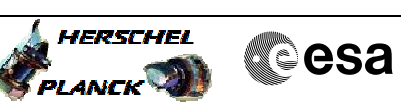

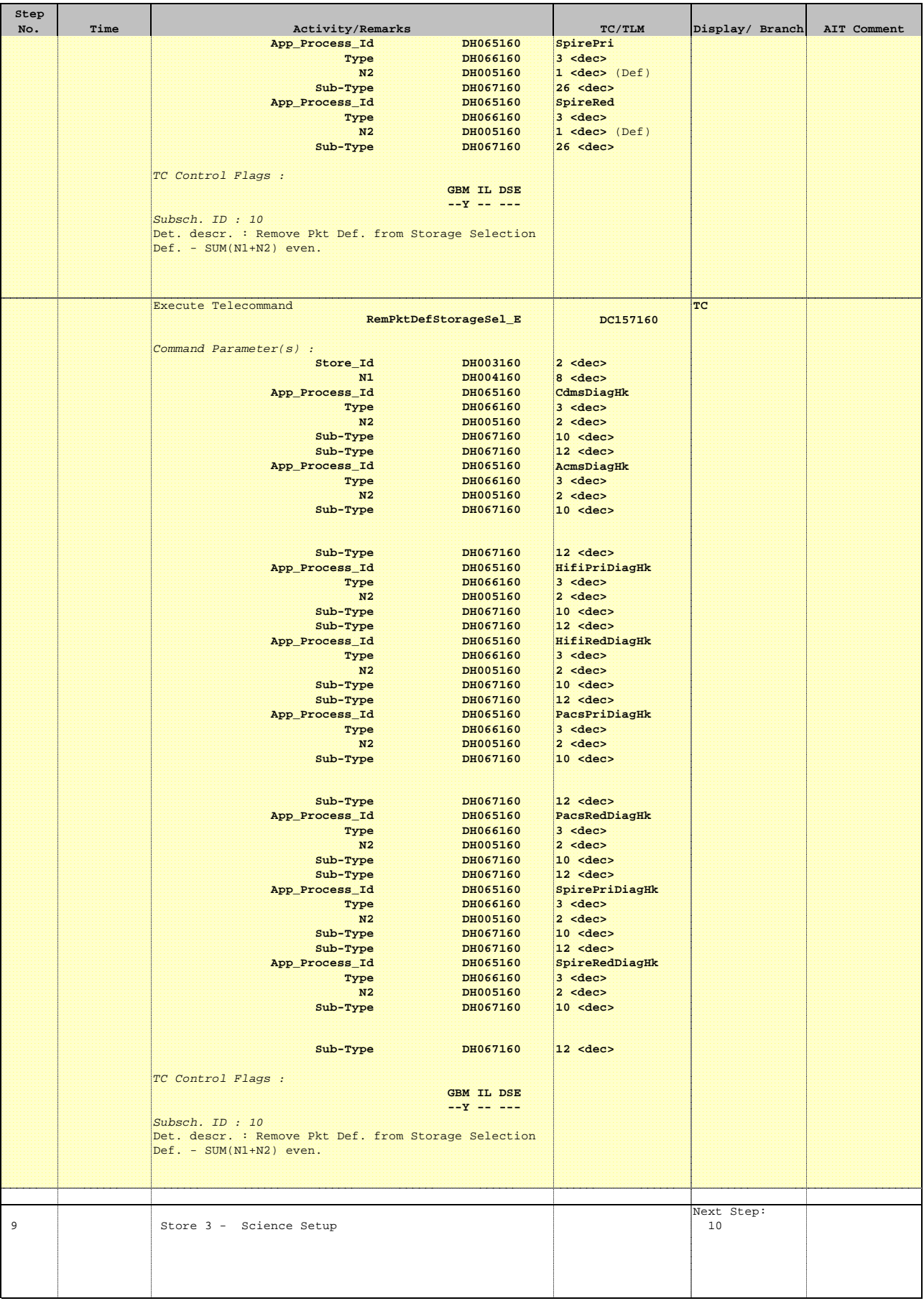

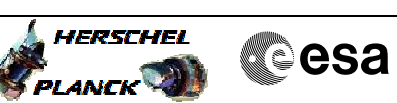

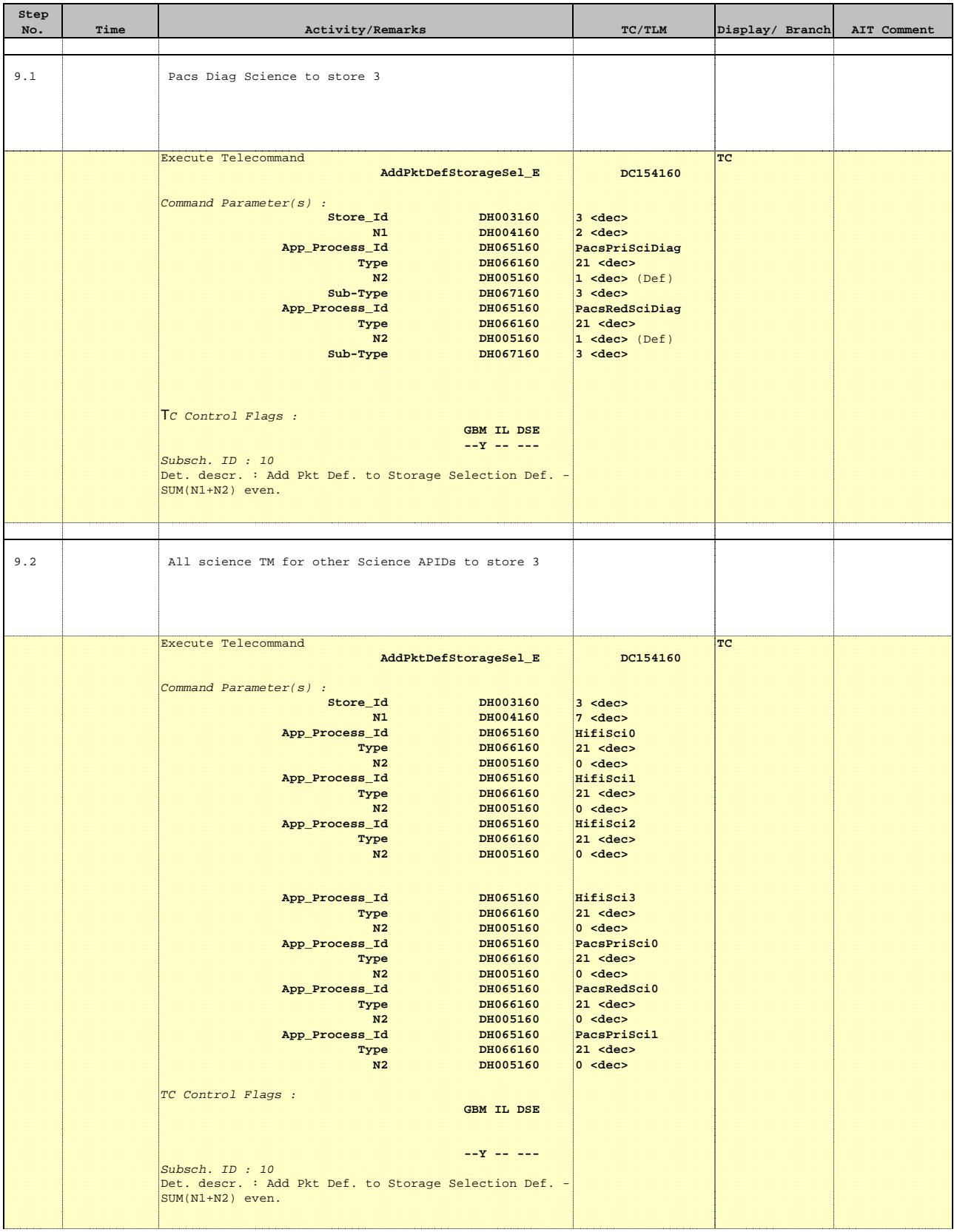

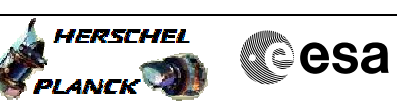

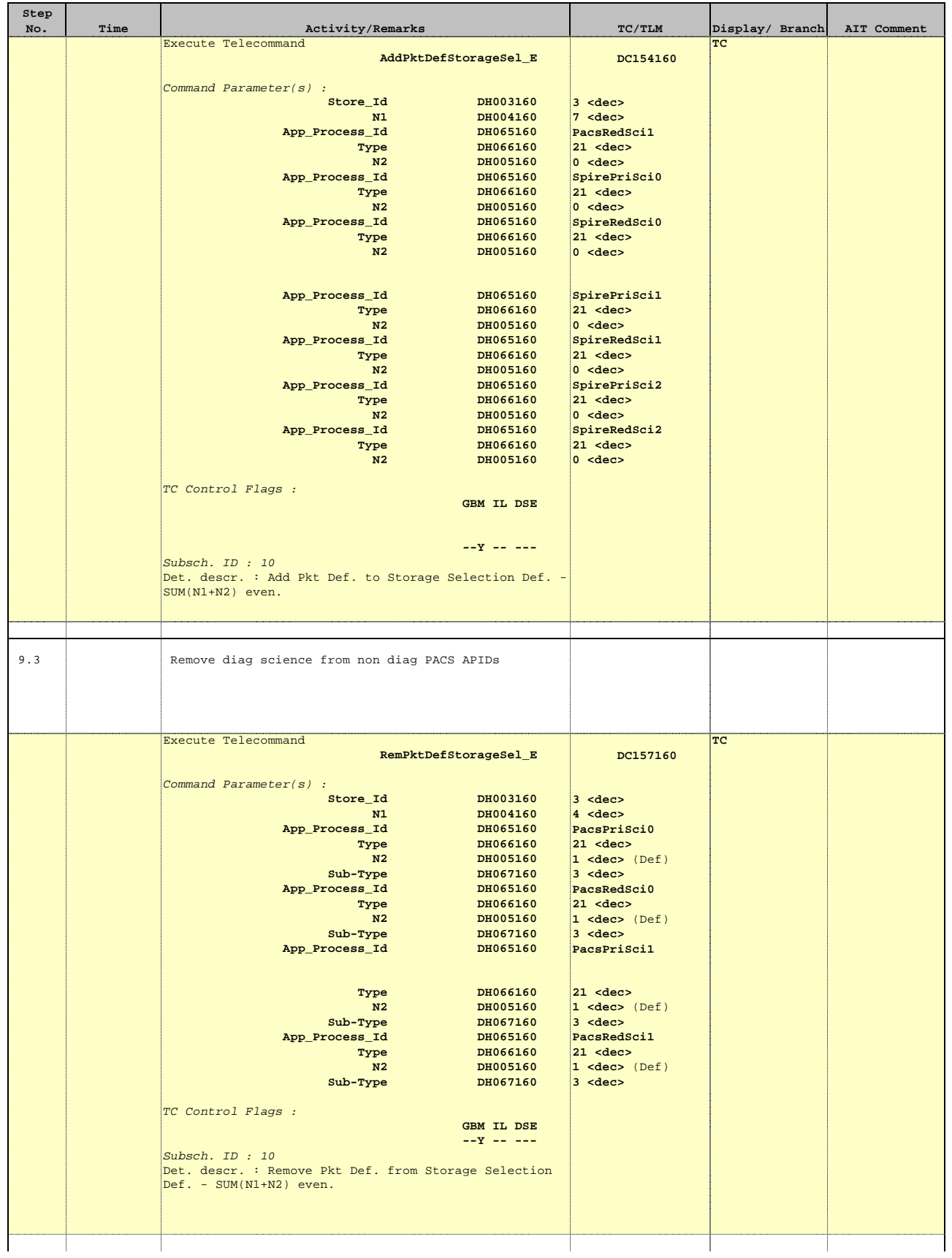

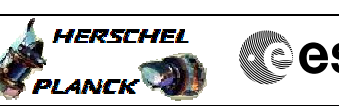

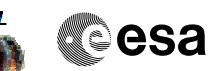

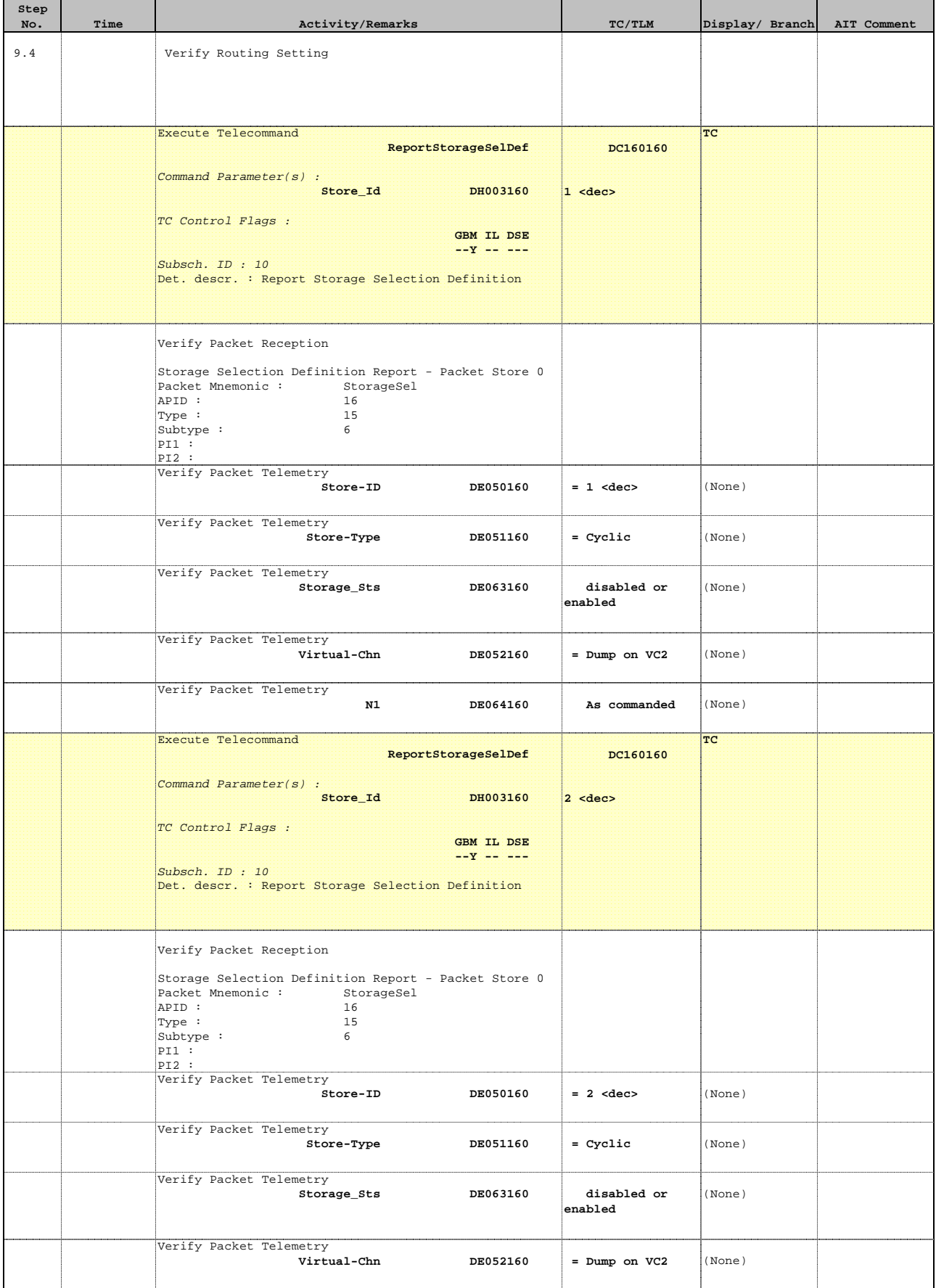

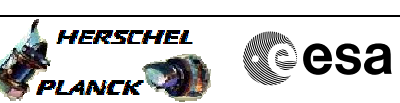

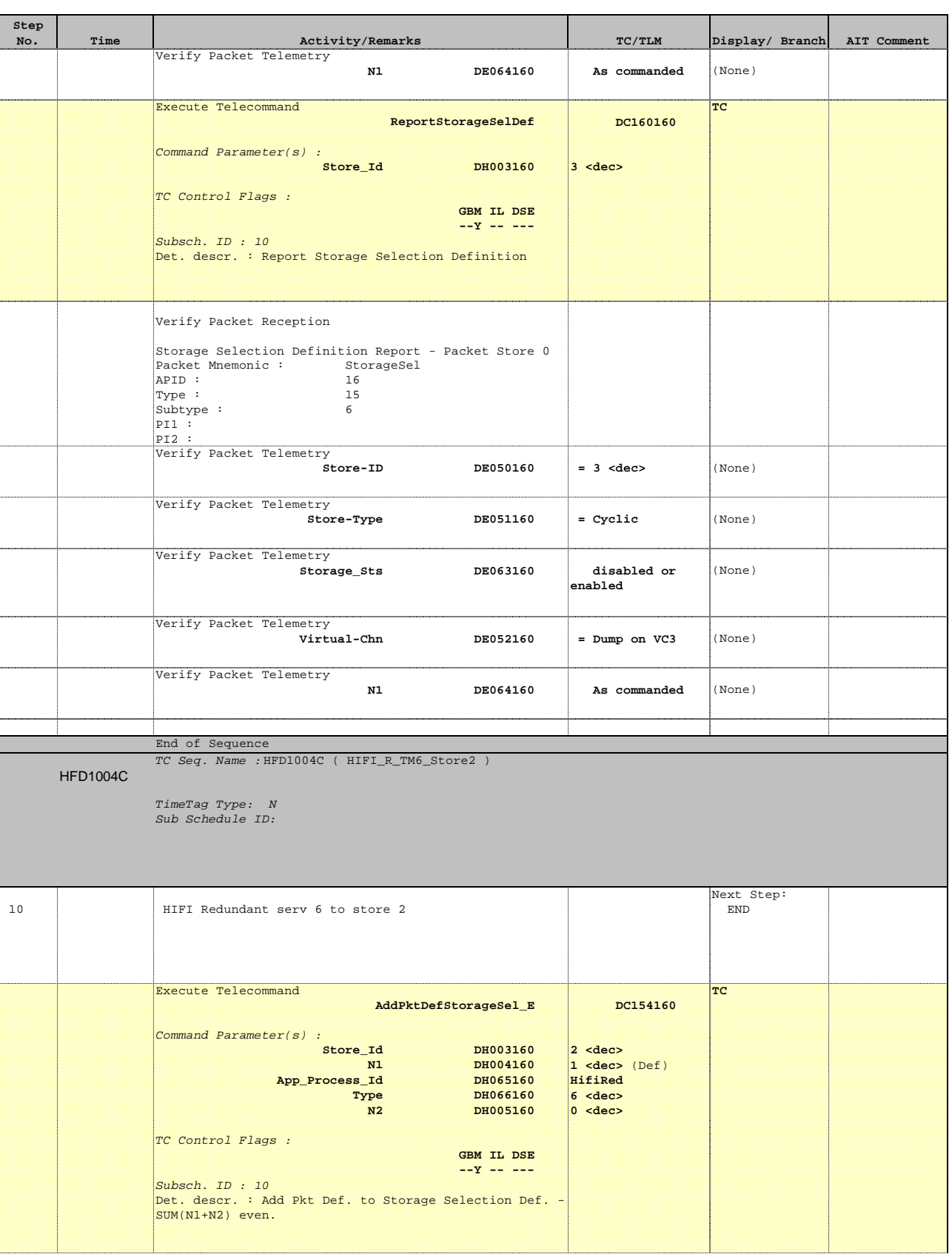

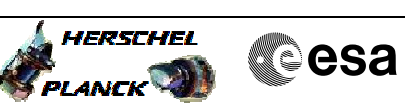

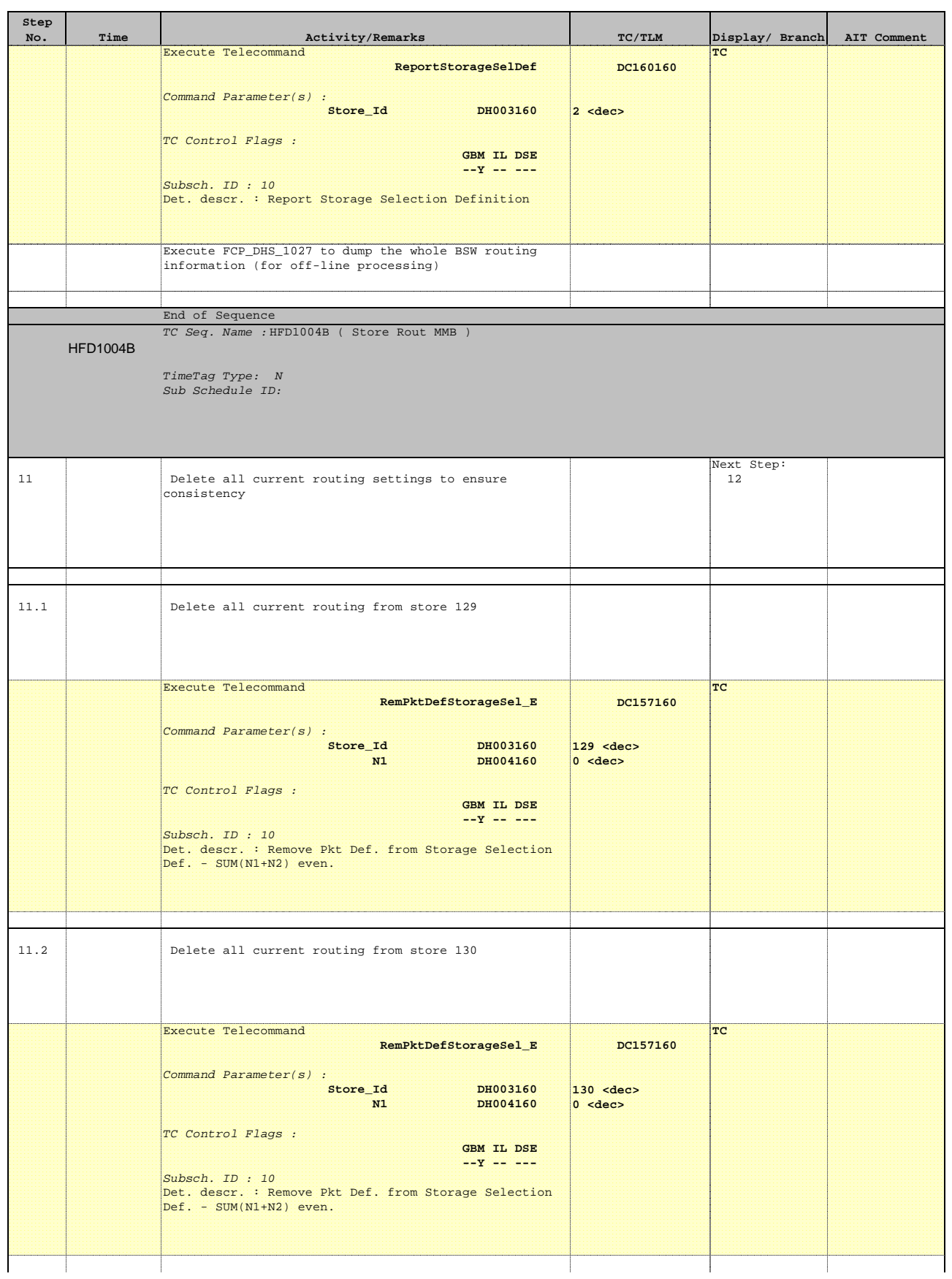

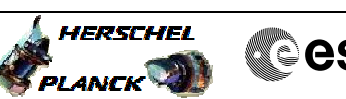

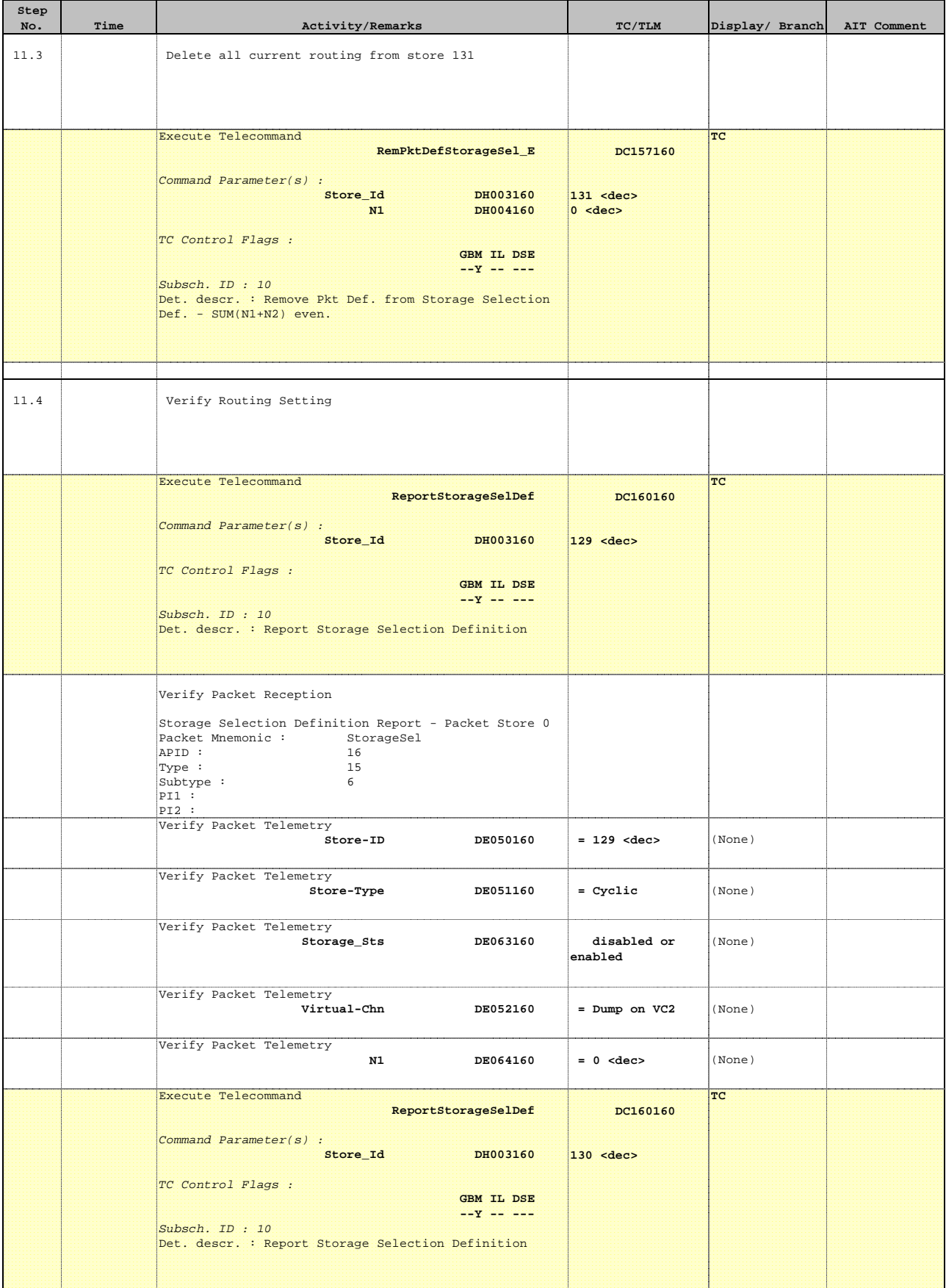

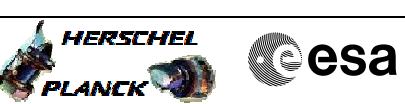

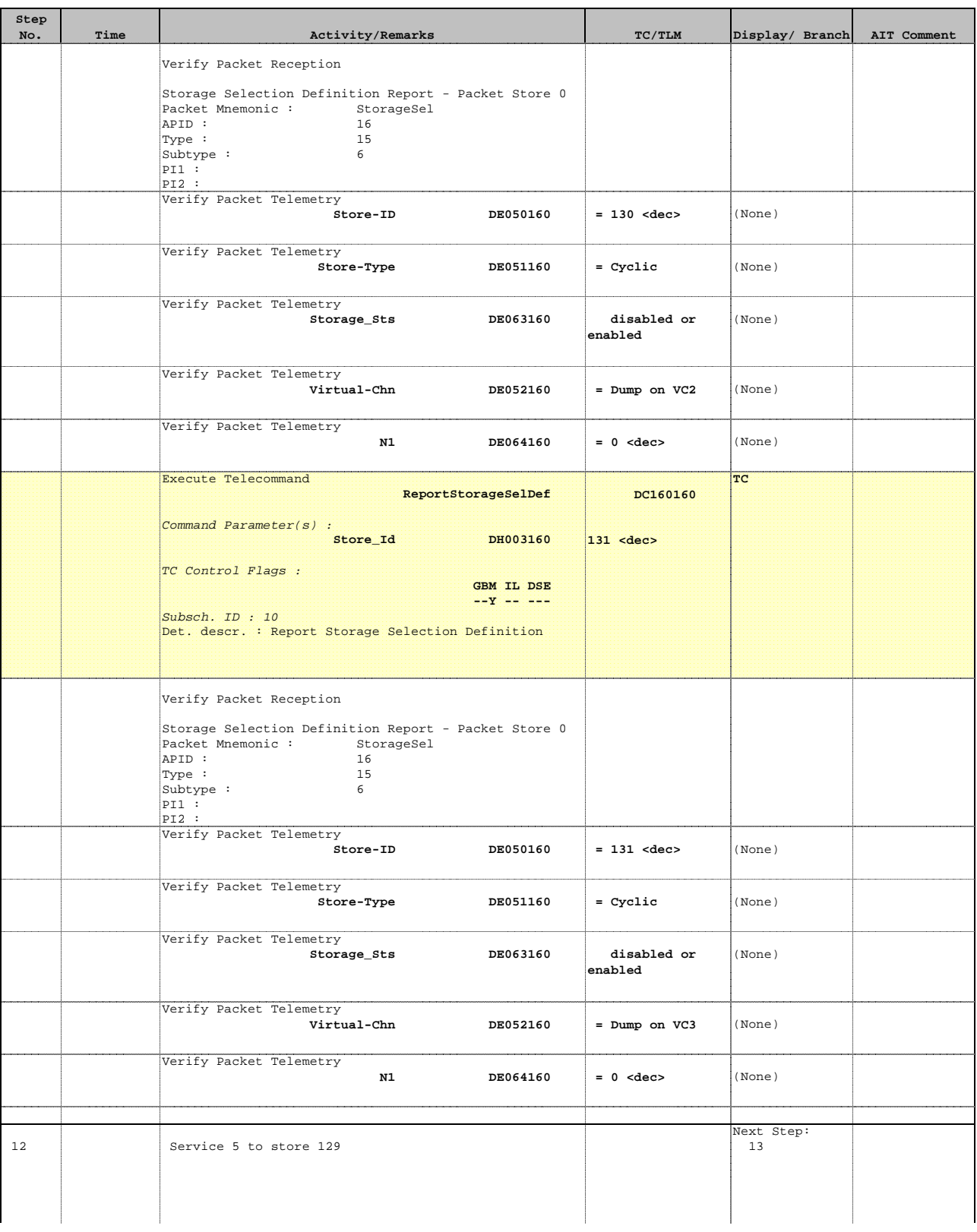

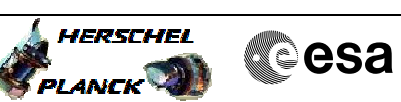

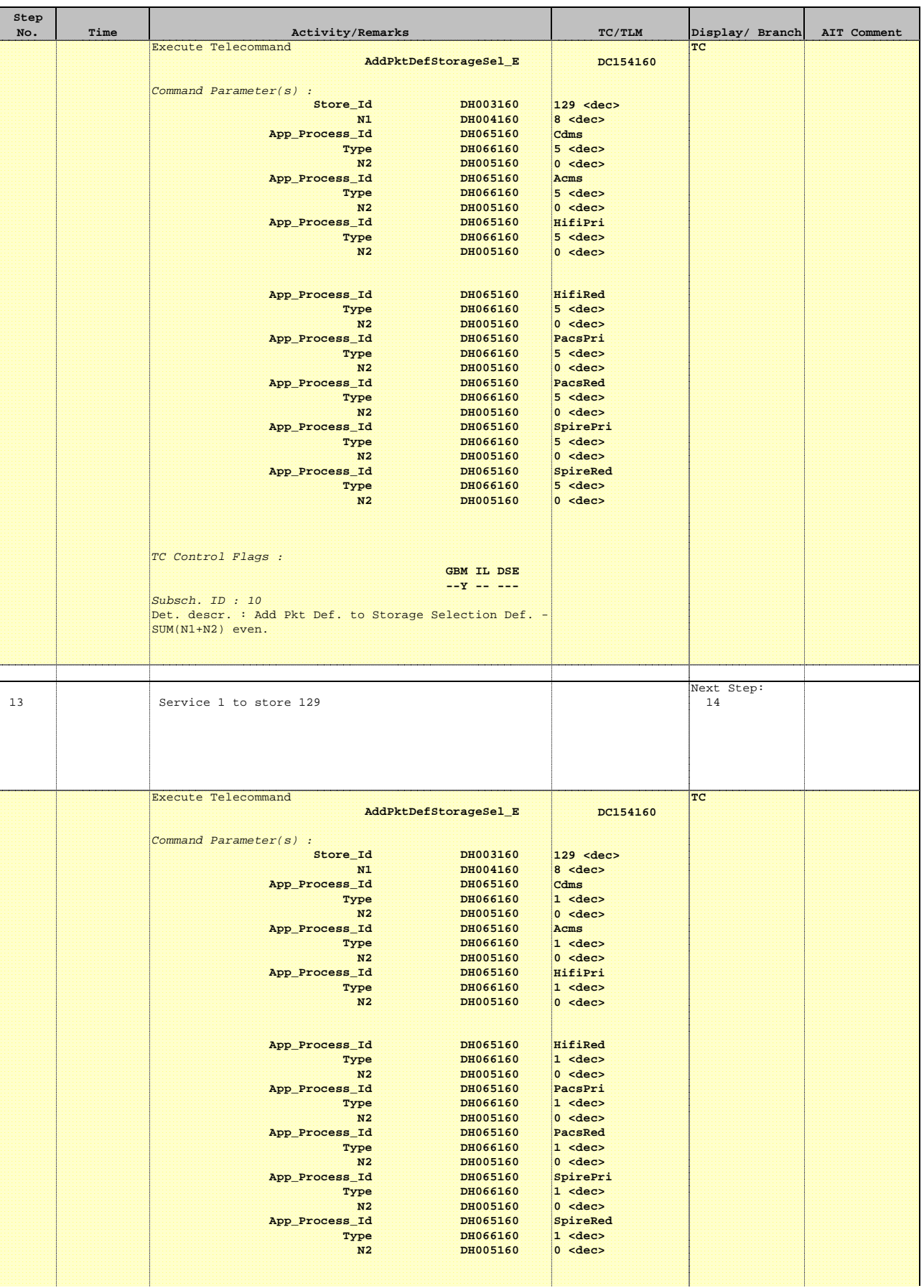

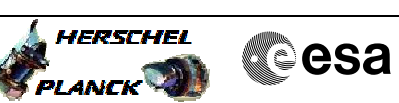

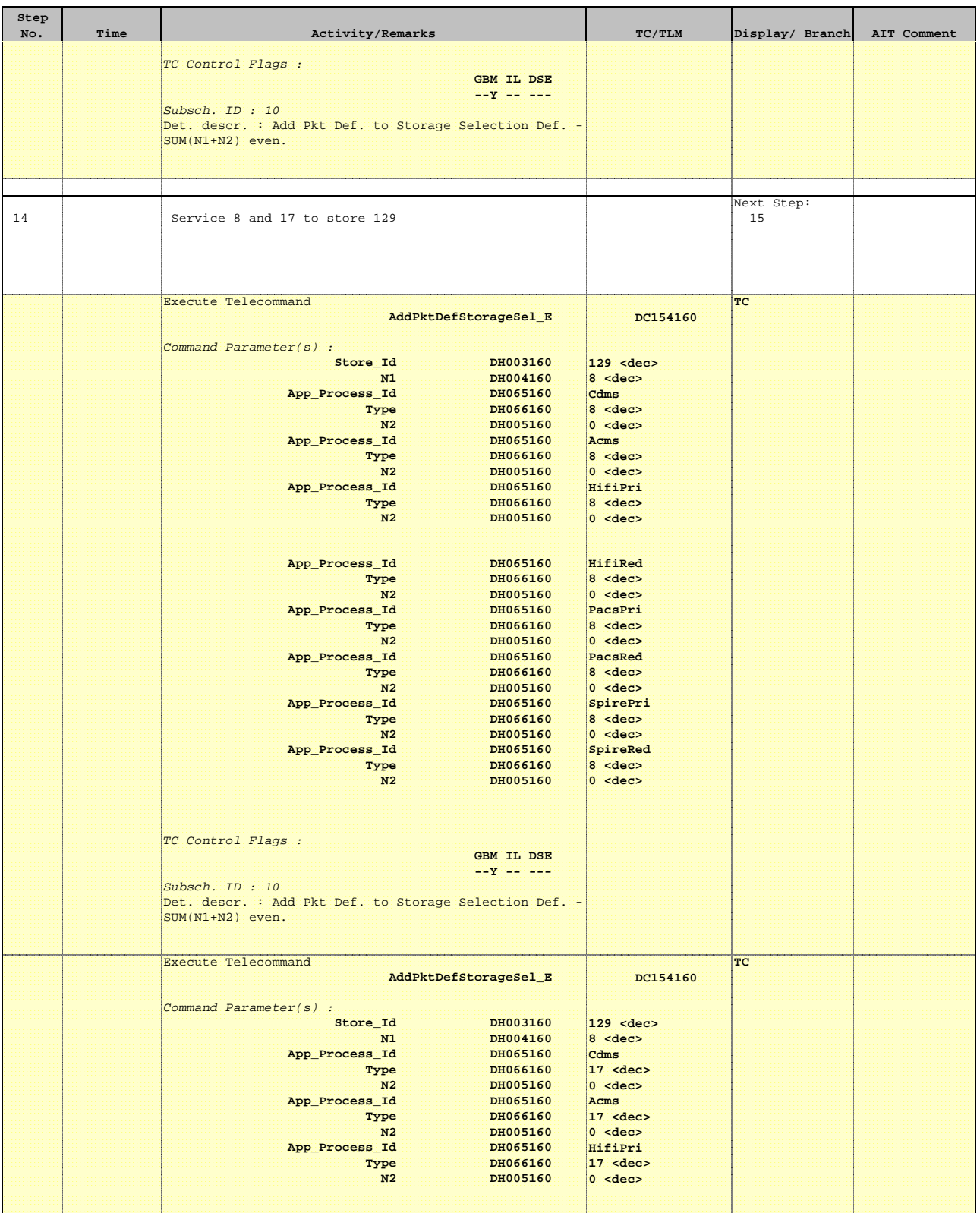

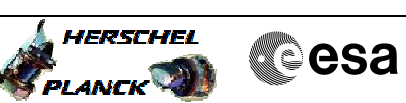

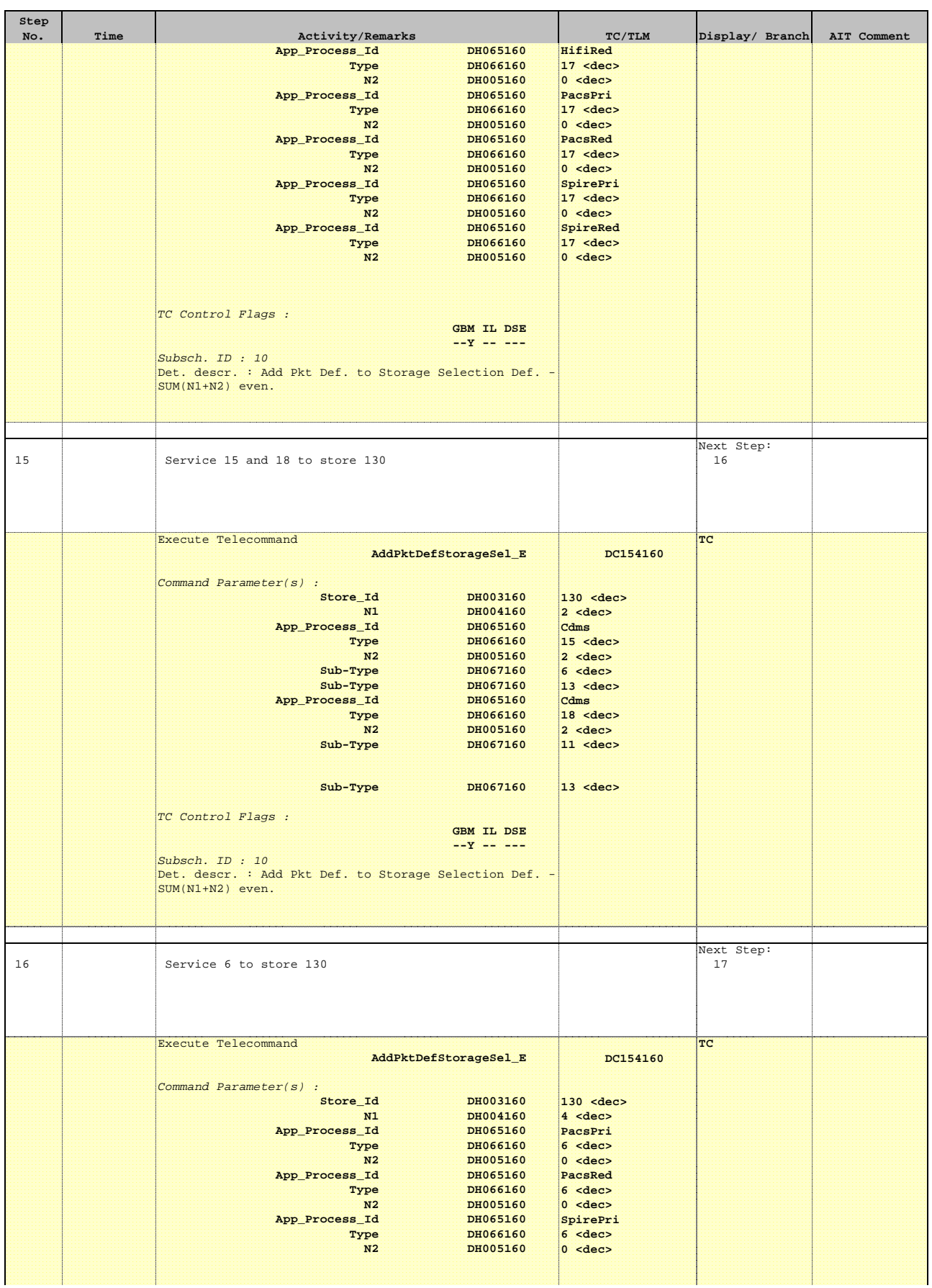

 Nominal TM Pkt to Store Routing File: H\_FCP\_DHS\_1004.xls Author: S. Manganelli

ı

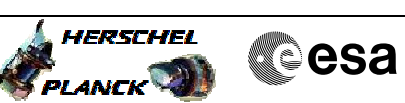

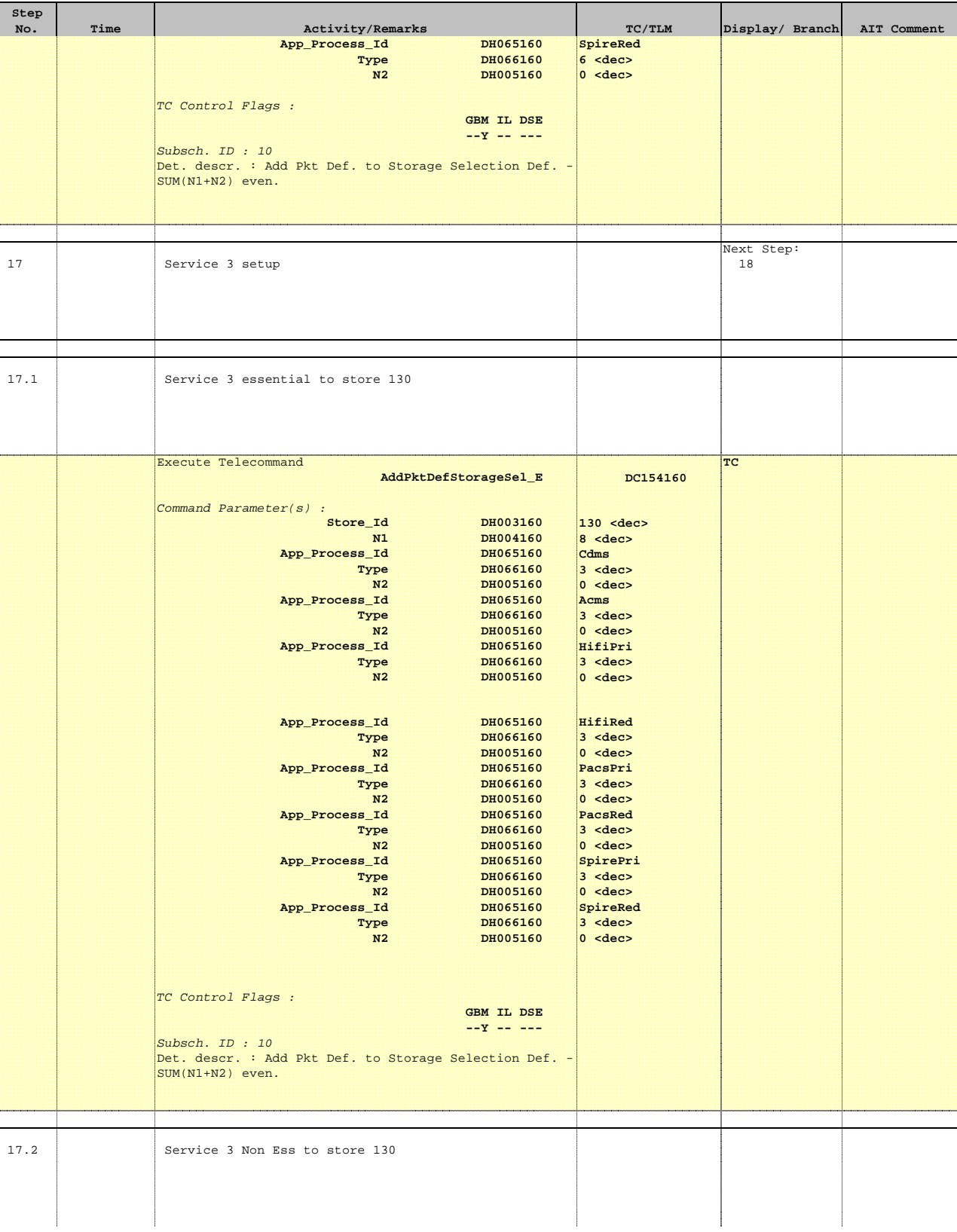

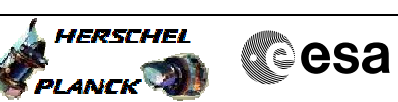

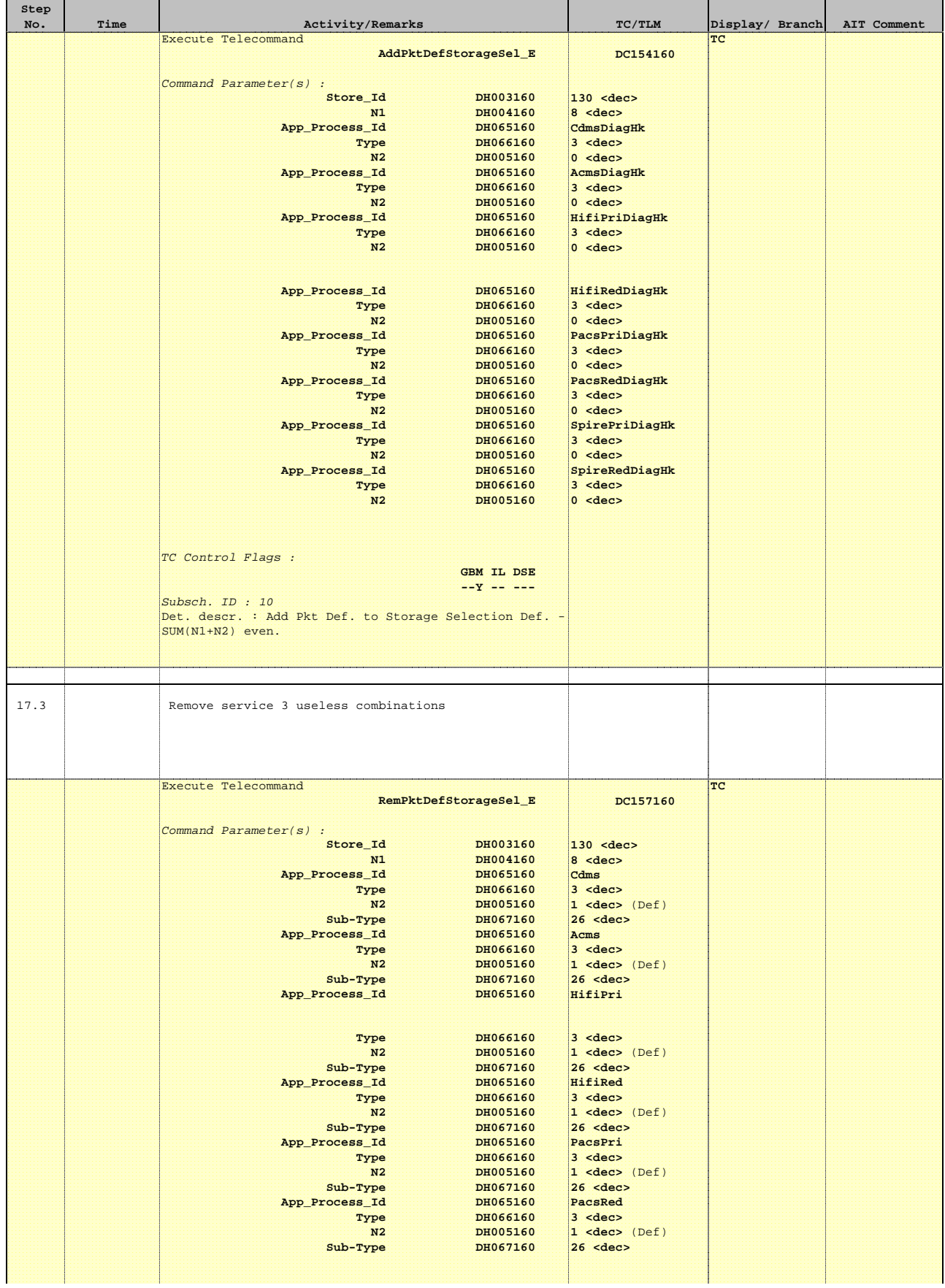

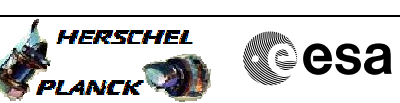

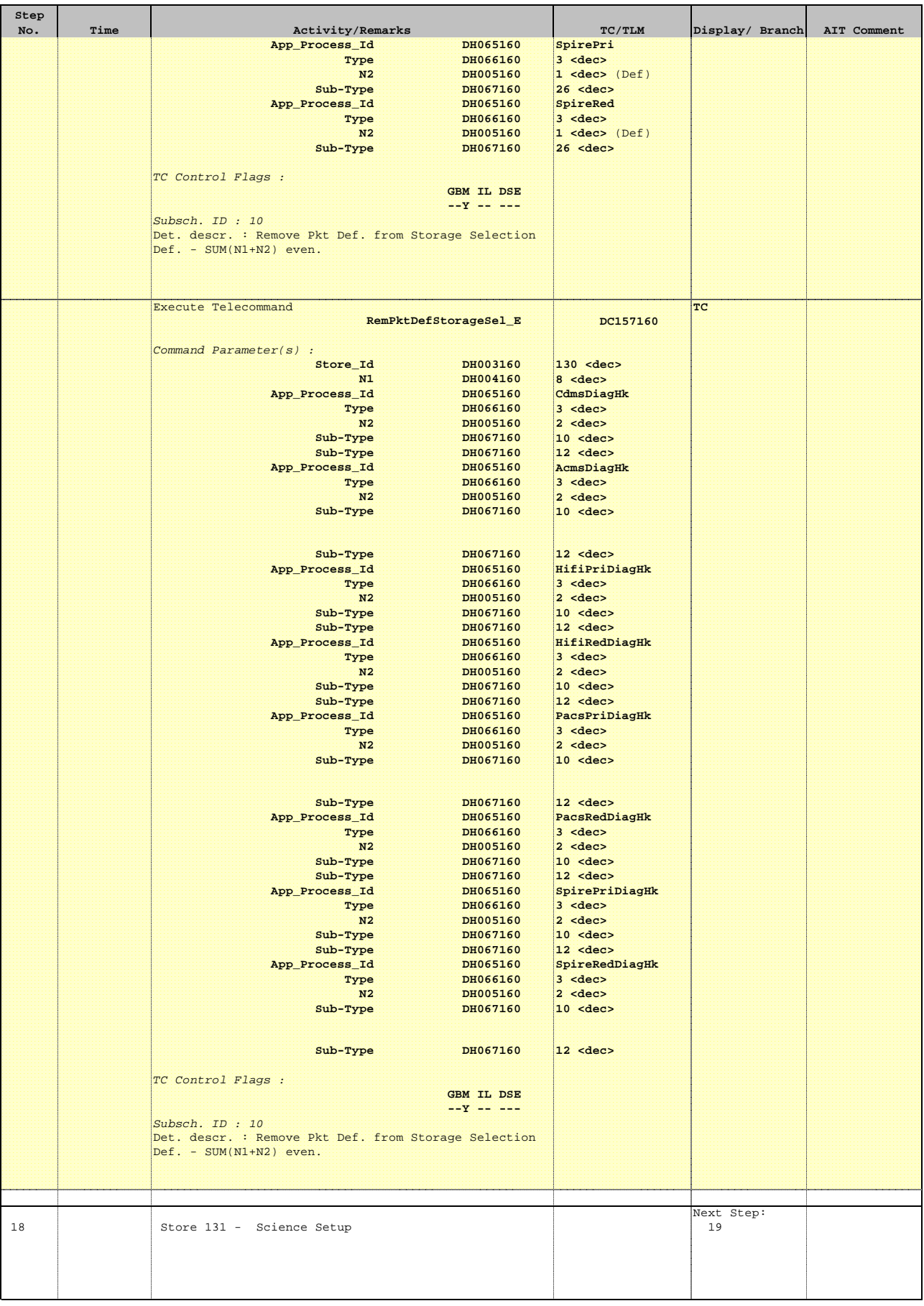

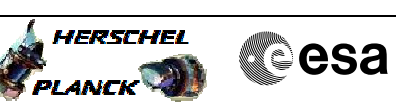

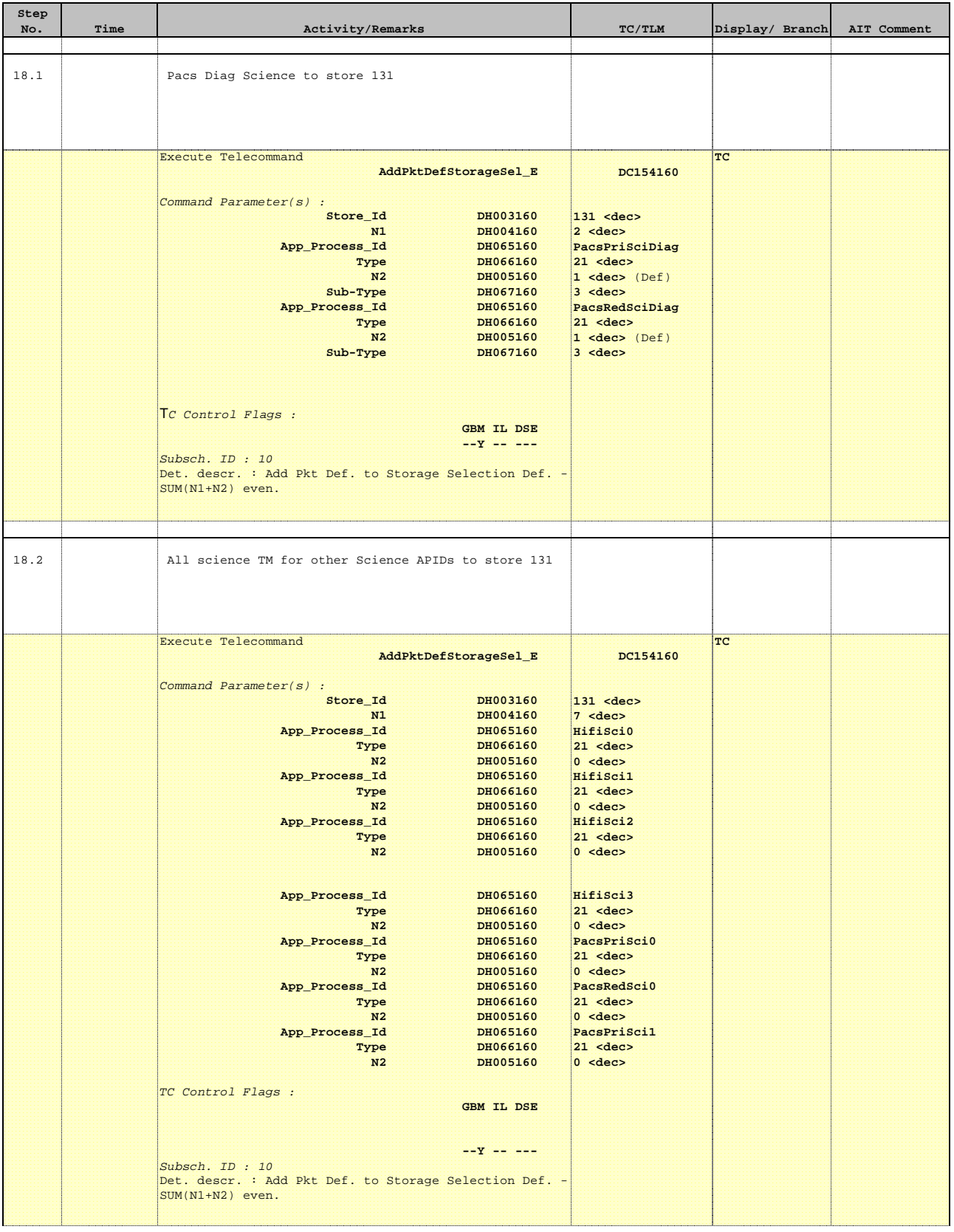

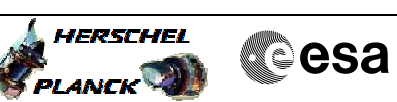

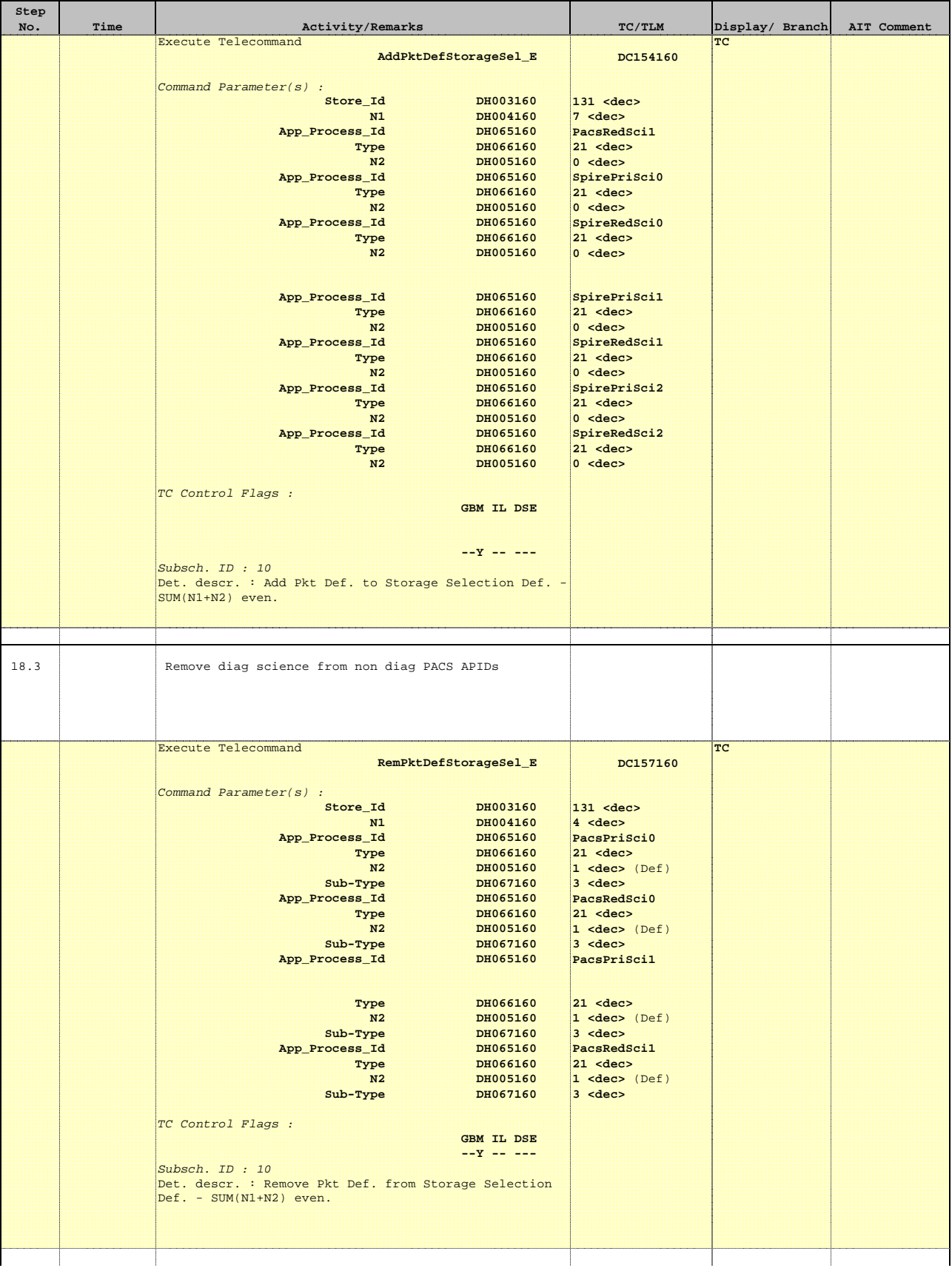

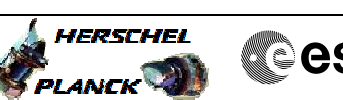

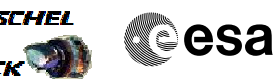

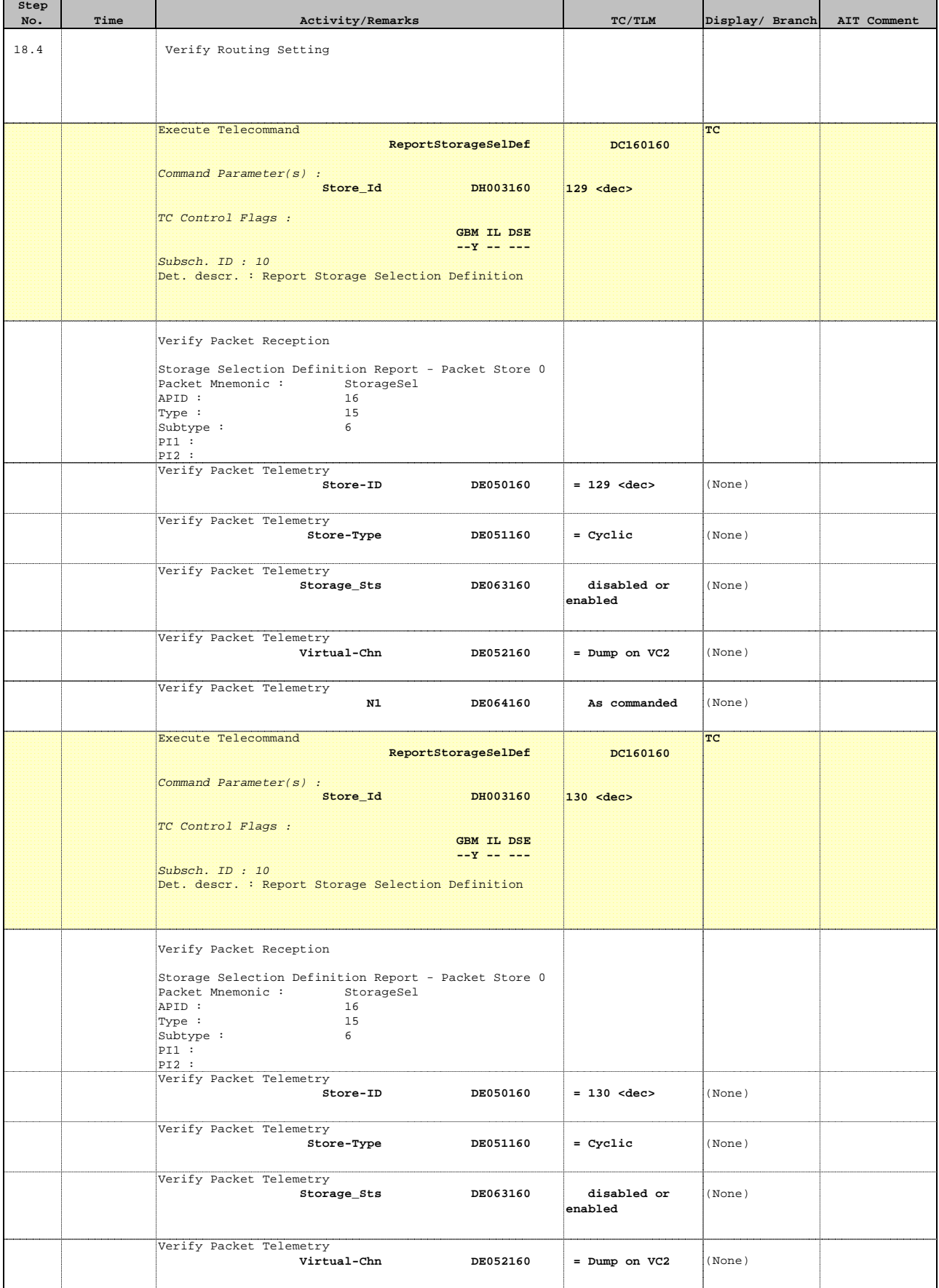

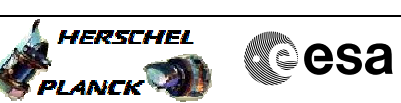

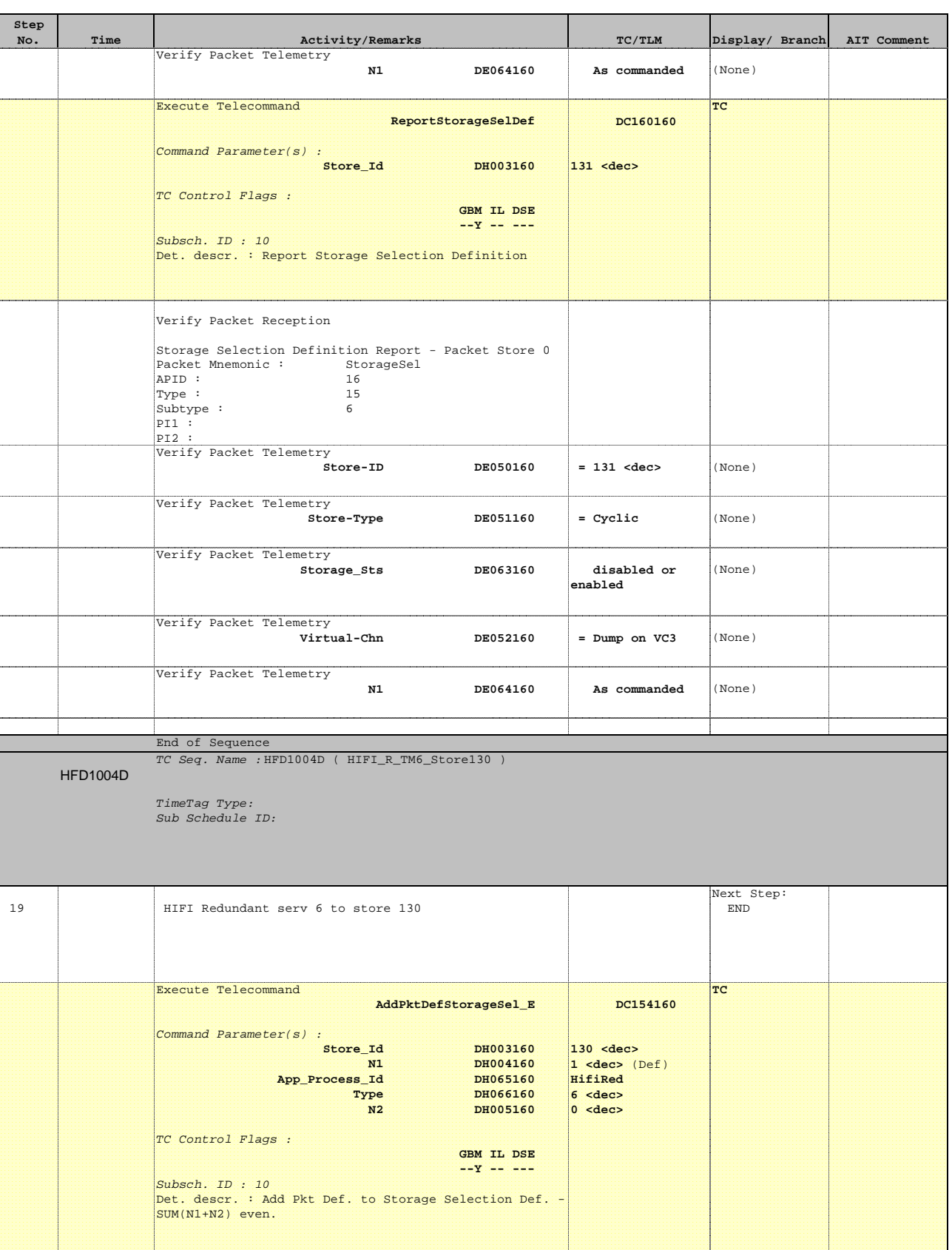

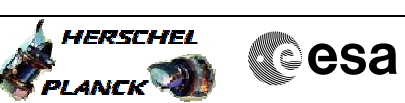

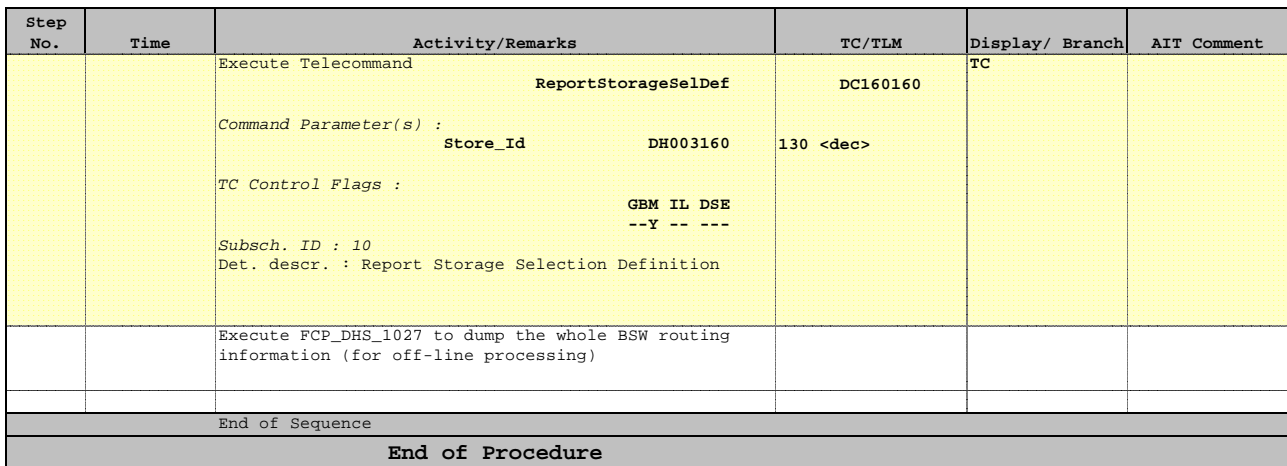